# Передача направления на госпитализацию из ЕМИАС в СВАН

Метод на стороне Стационара СВАН.

С помощью этого метода ЕМИАС передает направления на госпитализацию в стационар СВАН. Дальнейшее изменение статуса направления происходит в обе стороны(Из ЕМИАС в СВАН и из СВАН в ЕМИАС) с помощью метода Обновление статуса направления на госпитализацию.

Общая схема взаимодействия описана на странице Методы госпитализации для СВАН.

# Запрос

## Адрес запроса

POST: {url}/hospitalization

#### Описание полей

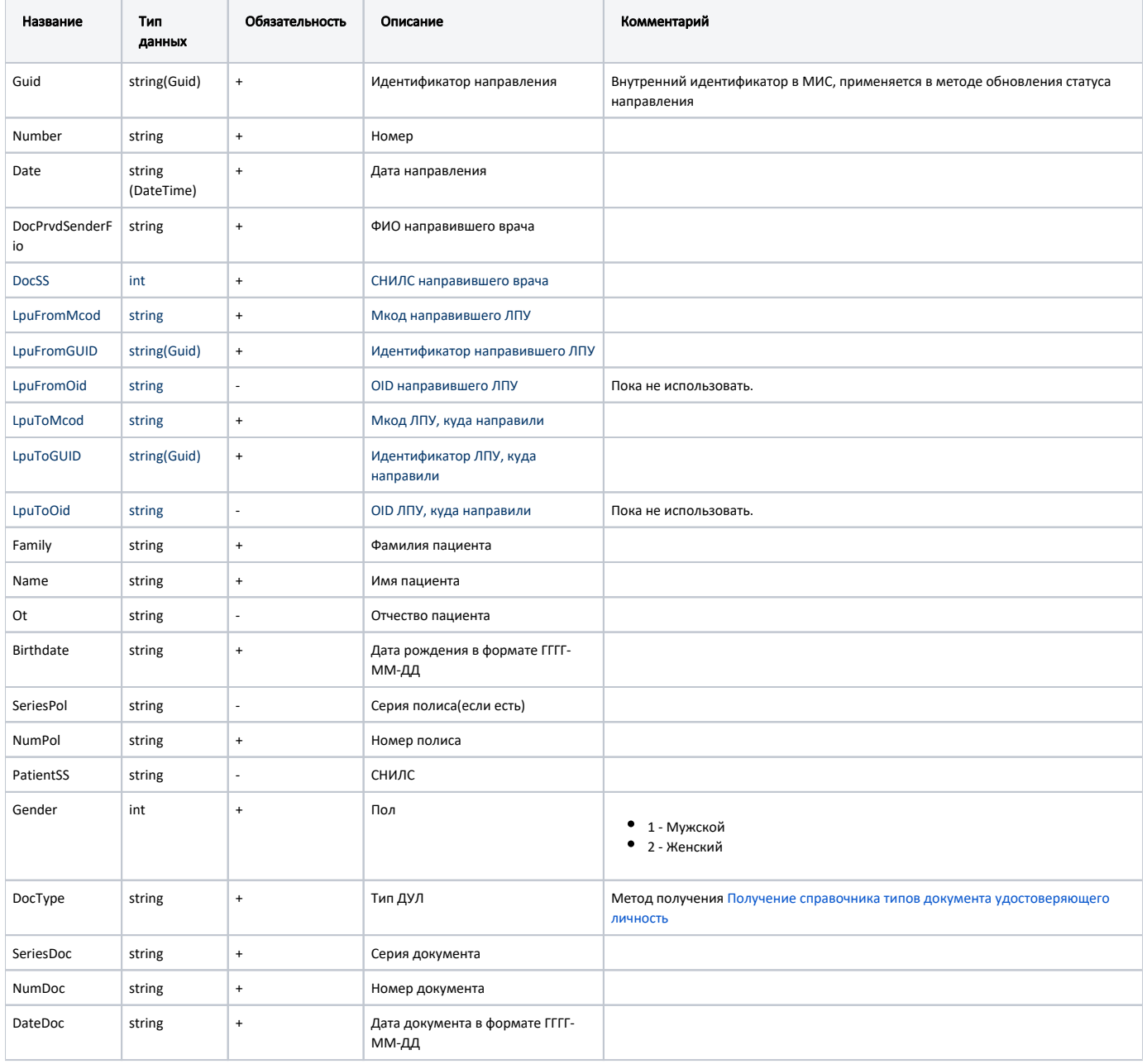

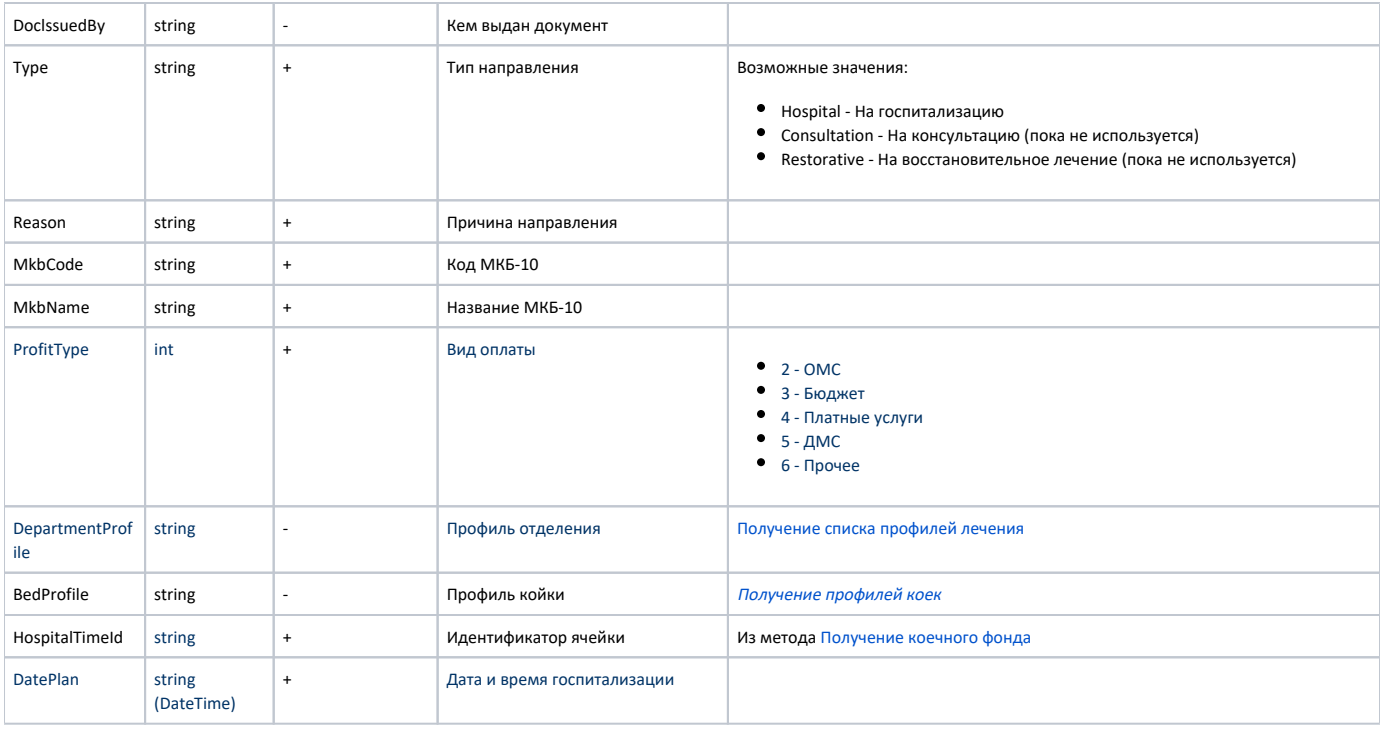

## Пример модели в формате JSON

# Ответ сервера

В случае успешного выполнения сервер вернет ответ 200 ok.